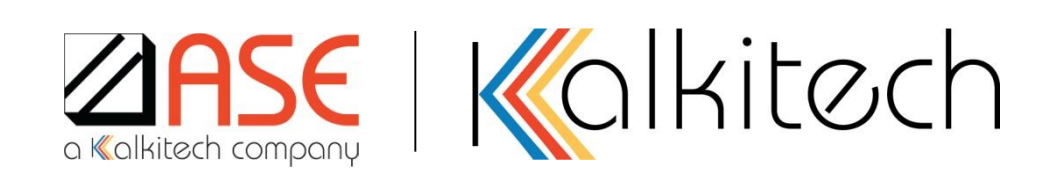

#### **IEC 61850 SCL – Top Down / Bottom-Up Engineering and Ed.1.0 to Ed.2.1 changes**

Sterin T Jose, ASE - Kalkitech

#### **Agenda**

- Top-Down Engineering process
	- Illustrations & SCL File types
- Bottom-Up Engineering process
- SCL Interactions
- Differences between Top down and bottom up
- Changes from Ed.1.0 to Ed.2.0
- Changes from Ed.2.0 to Ed.2.1
- IOP 2019 High Voltage SCL Project A Walkthrough

#### **Illustration – IEC61850 Bus**

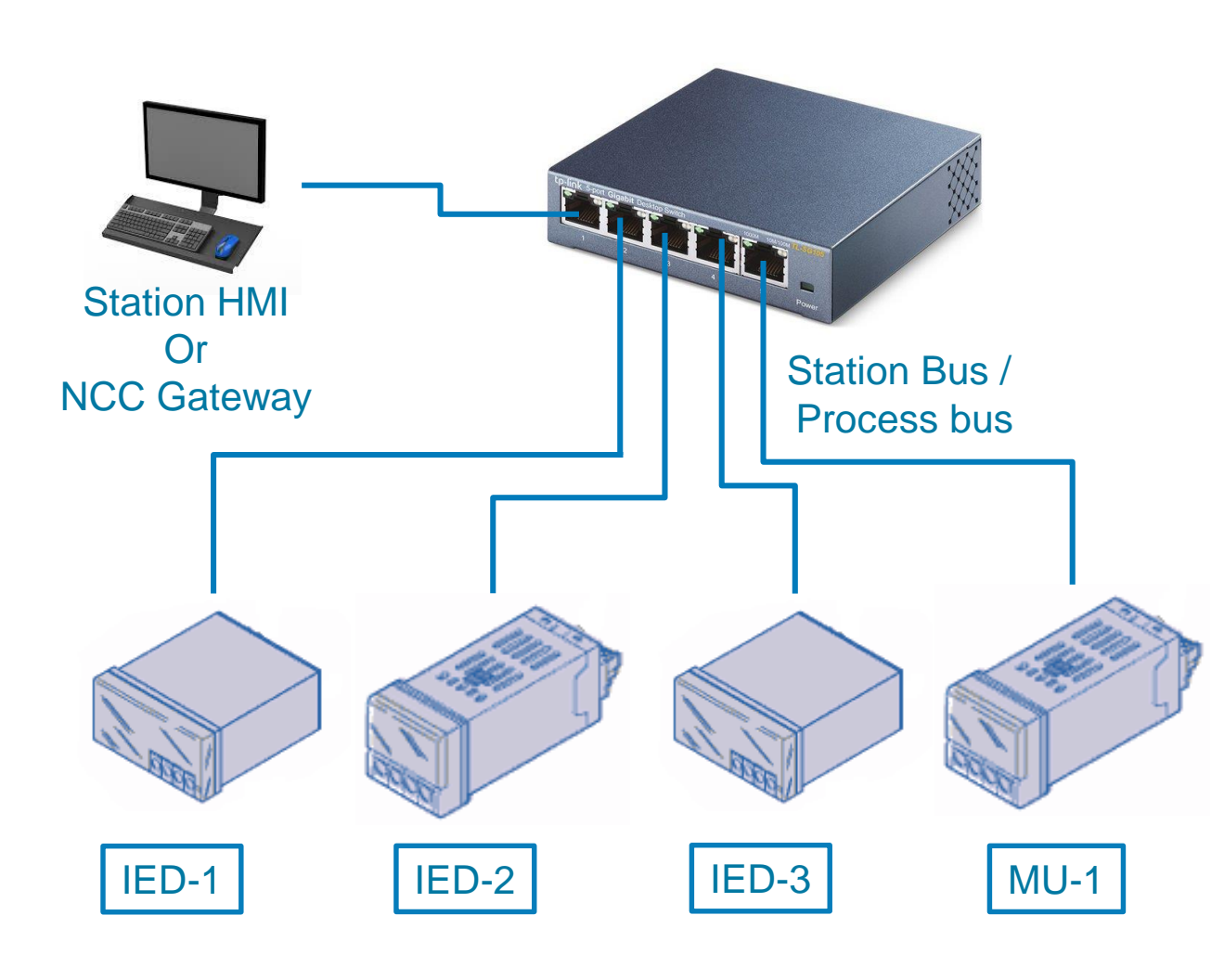

- IEC-61850 Protocol communication
- **IED** to **IED** (GOOSE)
- MU to IED (SV)
- Client IED (Reports, Reads, Controls …)

#### **Illustration – Top Down Engineering**

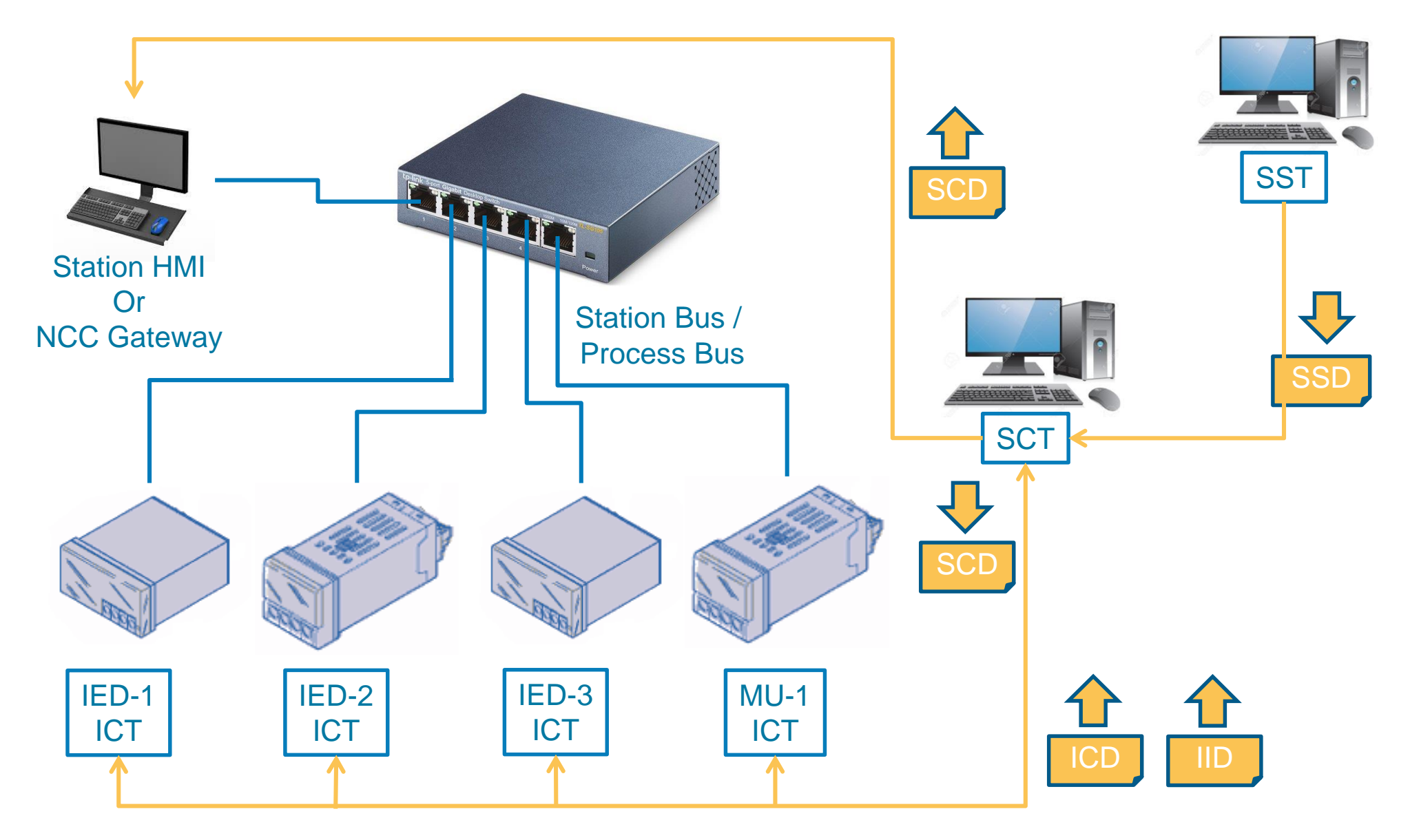

#### **Top-Down SCL Interactions**

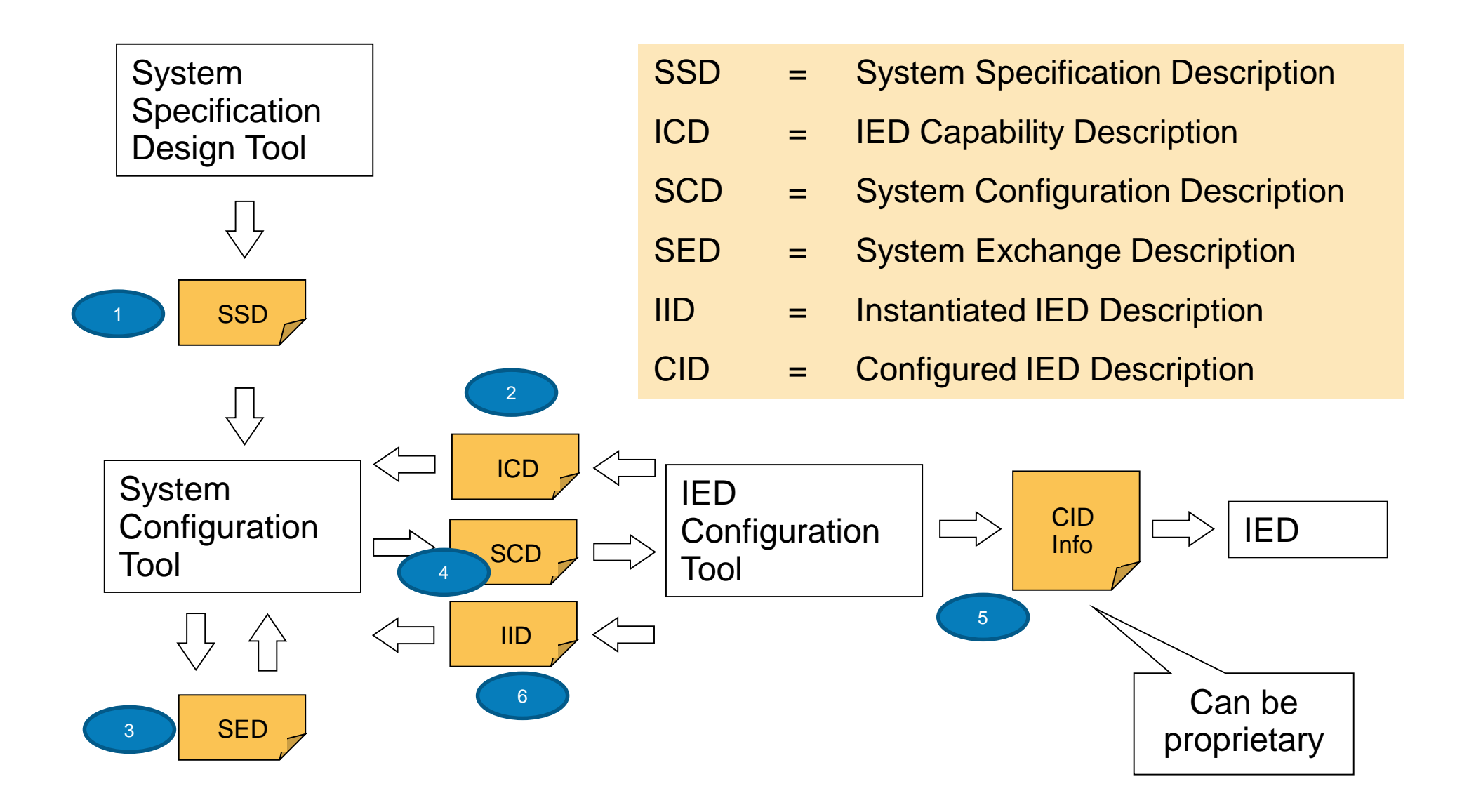

#### **Illustration – Bottom Up Engineering**

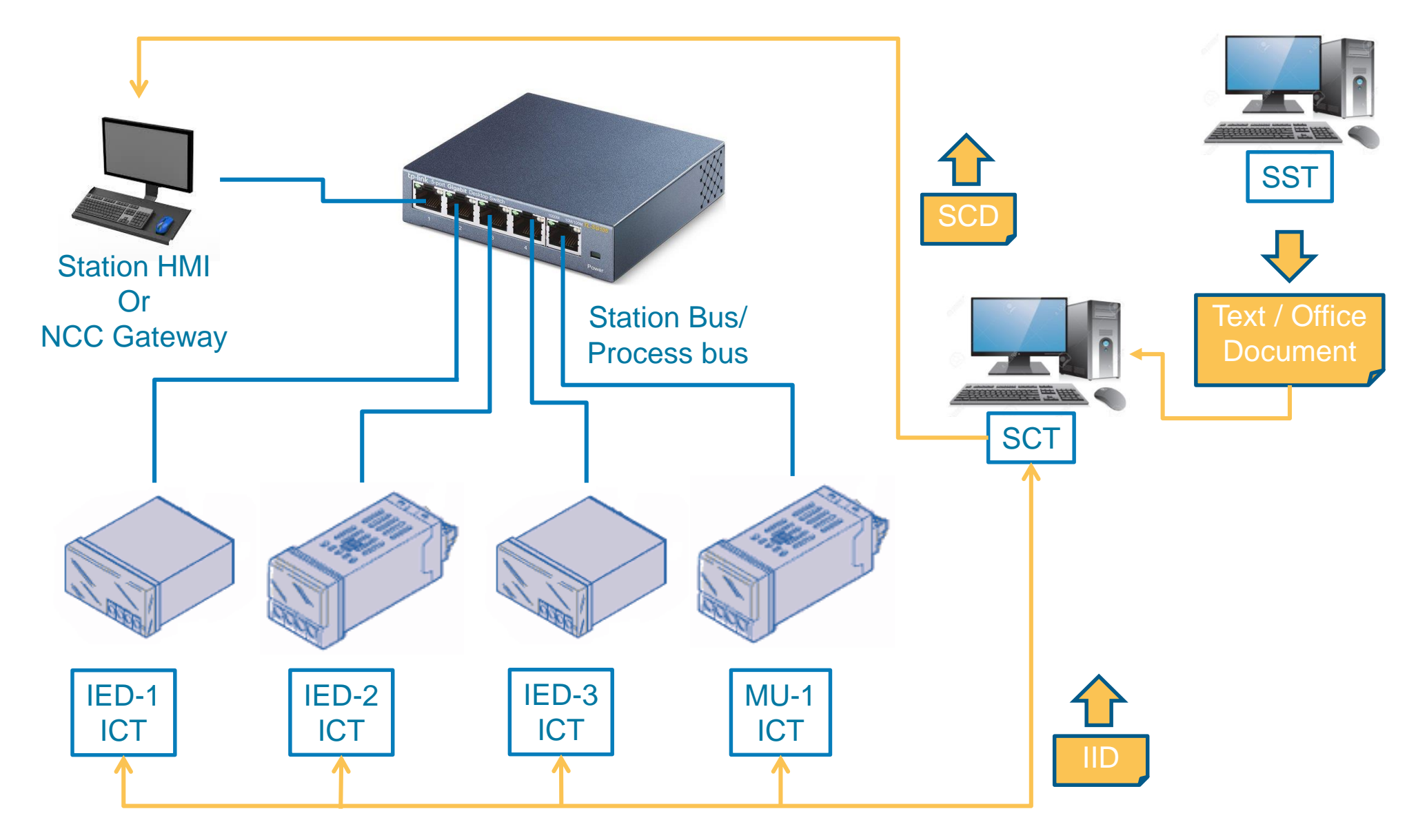

#### **Bottom-Up Interactions**

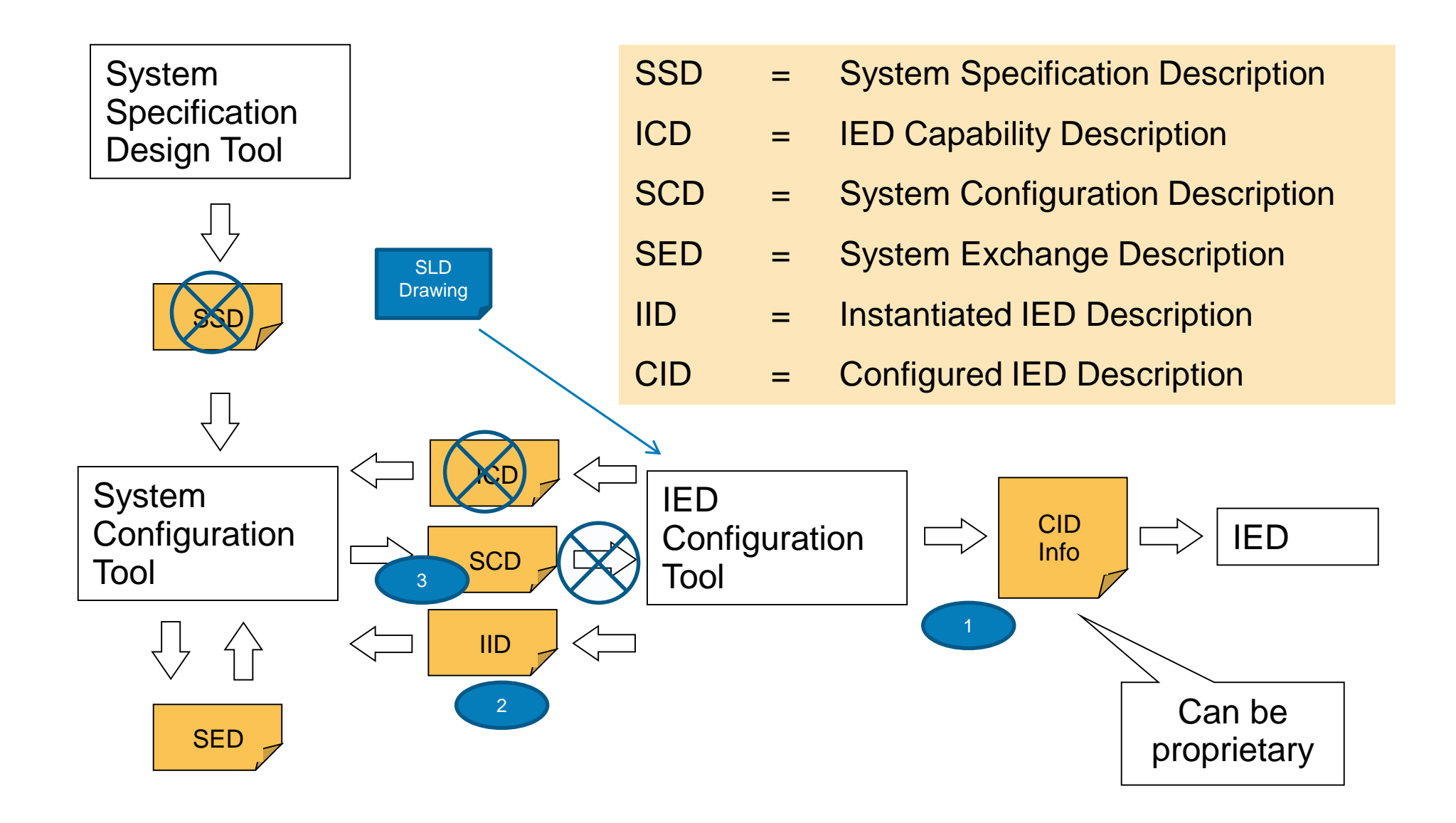

# **Summary**

- Bottom Up (to meet compliance)
	- Informal textual specification documents
	- System Integrator or Vendor generates all design and tests to meet the specification
	- IEDs are engineered directly with all Datasets, Reports, Goose and signal flows using ICTs
	- An SCT view may be provided by importing IIDs to an SCT
- Top Down (as per standard)
	- Formal specification SSD, ISD
	- Design of solution may be included in Specification partially or fully
	- IEDs are imported as ICDs and engineered in the SCT
	- SCD output is used to configure the IEDs
	- IIDs and SCD may be exchanged multiple times to complete the process

# **Changes from Ed.1.0 to Ed.2.0 schema**

- Security support definition (Signature / Encryption)
- Service Type in External Input References
- Sample Mod definitions (SV)
- Engineering Data flow definitions (Full / Fix / Dataflow)
- Additional SI units
- Integer 64 support
- Service, Blocking, Operate Received FCs
- **Service Tracking Objects**
- Enumeration Status and Controls
- Line and Process to Substation section

# **Changes from Ed.1.0 to Ed.2.0 schema - 2**

- Curve Setting Type and other setting types
- Additional of Logical Nodes
- Redundancy Protocol definition (HSR / PRP / RSTP)
- Physical connection Types
- Additional addressing Parameters like SNTP/ MMS ports, IPv6 addresses etc.
- Enhanced Services section for better definition of IED capability
- Enhanced Client Services section
- ServerAt definition for redundant port

# **Changes from Ed.1.0 to Ed.2.0 schema - 3**

- Clarity in the definition of External Input References with more parameters
- GI default true in Reports
- Definition of indexed / non indexed Reports
- Access Point name under Client LN (Report reservation)
- More details to IED name (GOOSE/SV subscription)
- Introduction of RGOOSE / RSV
- sAddr definition and valImport
- Protocol Namespace definiton
- ...............................and many more

## **Changes from Ed.2.0 to Ed.2.1 schema**

- Removed Schema Date
- Additions in Substation Section
	- Frequency & no. of phases to Line
	- Added Voltage as a separate element
	- Line to Terminal Properties
- Additions in IED Section
	- Original SCL Release
	- Max number of buffered Reports
	- Key Delivery Assurance
	- Multicast Security

# **Changes from Ed.2.0 to Ed.2.1 schema - 2**

- Additions in IED Section
	- Synchronization Source and no. of ASDU to SMV settings
	- SV / RV and GOOSE / RGOOSE support under services section
	- SV / RV and GOOSE / RGOOSE support under Client services section
	- Internal Address binding capability definition
	- IEC 61850 9-3 based time sync
- External Input References
	- Preconfigured Server, LN, DO, DA

## **Thank you for attending!**

# **For any further clarifications Sterin T Jose sterin.jose@ase-systems.com**

Copyright © Kalkitech / ASE. All rights